### **Administrivia**

- **Lab <sup>1</sup> will be up by tomorrow, Due Oct. <sup>11</sup>**
	- -Due at start of lecture – 4:15pm
	- -Free extension to midnight if you come to lecture
	- -Or for SCPD students only if you watch lecture live
- **No credit for late assignments w/o extension**
	- -Ask course staff for an extension if you can't finish on time
	- -We are nice people
	- -. . . but can't help you if you miss deadlines and don't talk to us
- **Section tomorrow, 4:15pm, this room**
- **Pass/fail allowed, but not advisable**
	- -You must tell your team members if you are enrolled pass/fail
	- -You will probably work almost as hard anyway

#### **Processes**

- **<sup>A</sup>** *process* **is an instance of <sup>a</sup> program running**
- **Modern OSes run multiple processes simultaneously**
- **Examples (can all run simultaneously):**
	- g file\_A. compiler running on file <sup>A</sup>
	- g file\_B. compiler running on file <sup>B</sup>
	- ema
	s text editor
	- firefox web browser

#### • **Non-examples (implemented as one process):**

- -Multiple firefox windows or emacs frames (still one process)
- **Why processes?**
	- -Simplicity of programming
	- -Higher throughput (better CPU utilization), lower latency

## **A process's view of the world**

- **Each proc.** *Pi* **has own view of machine**
	- -Its own address space
	- -Its own open files
	- - Its own virtual CPU (through preeptivemultitasking)
- $\bullet$  \*(char \*)0xc000 **different in**  $P_1$  &  $P_2$

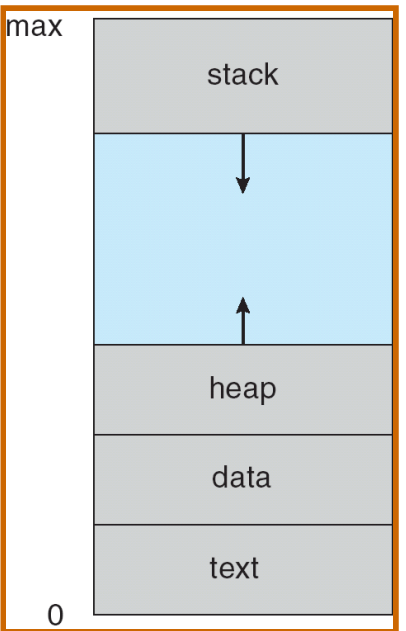

- **Greatly simplifies programming model**
	- $\,$  gcc does not care that firefox is running
- **Sometimes want interaction between processes**
	- -Simplest is through files: emacs edits file, gcc compiles it
	- -More complicated: Shell/command, Window manager/app.

## **Speed**

- **Multiple processes can increase CPU utilization**
	- -Overlap one process's computation with another's wait

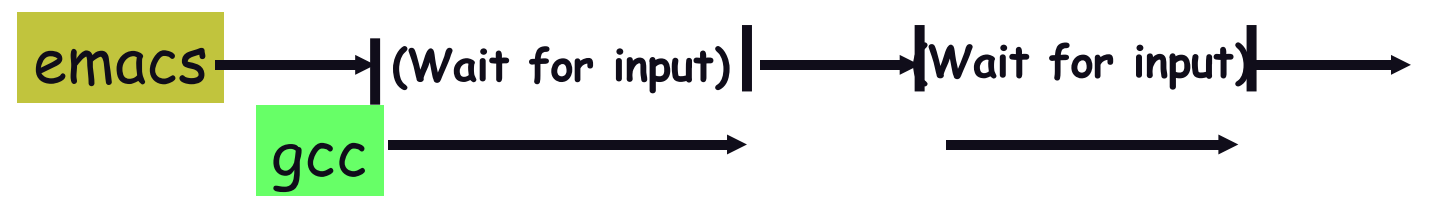

- **Multiple processes can reduce latency**
	- -Running *<sup>A</sup>* then *<sup>B</sup>* requires <sup>100</sup> sec for *<sup>B</sup>* to complete

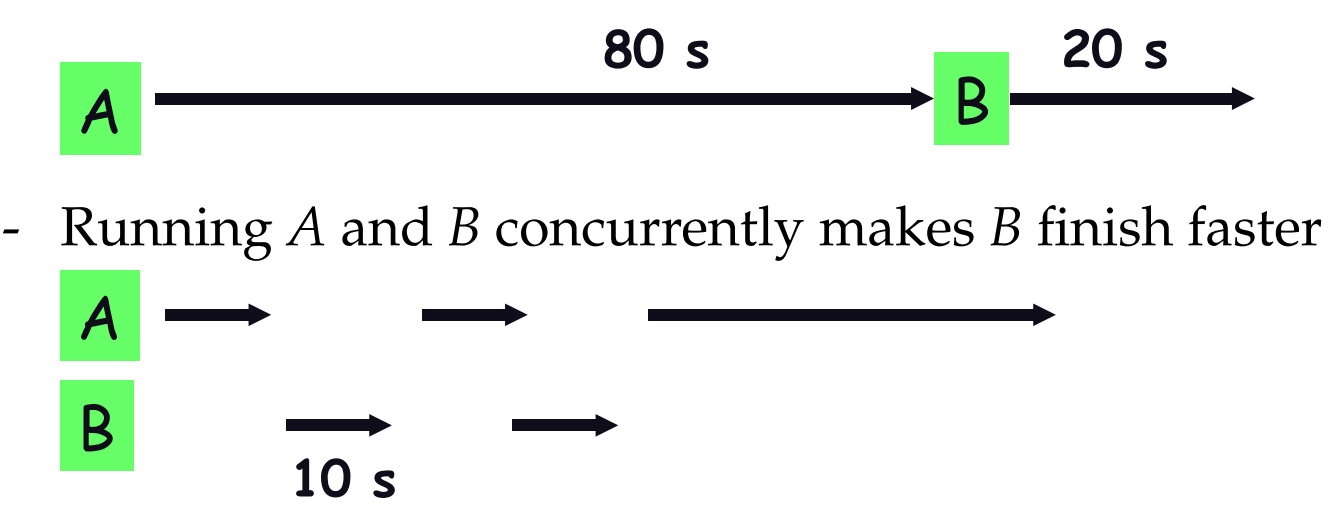

- *<sup>A</sup>* slightly slower, but less than <sup>100</sup> sec unless *<sup>A</sup>* and *<sup>B</sup>* both completely CPU-bound $-p.4/45$ 

### **Processes in the real world**

- **Processes, parallelism fact of life much longer thanOSes have been around**
	- -E.g., say takes <sup>1</sup> worker 10 months to make <sup>1</sup> widget
	- -Company may hire 100 workers to make 10,000 widgets
	- -Latency for first widget  $\gg 1/10$  month
	- -Throughput may be  $< 10$  widgets per month (if can't perfectly parallelize task)
	- - $Or > 10$  widgets per month if better utilization (e.g., 100 workers on 10,000 widgets never idly waiting for paint to dry)
- **You will see this with Pintos**
	- -Don't expec<sup>t</sup> labs to take <sup>1</sup>/<sup>3</sup> time with three people

### **Inter-Process Communication**

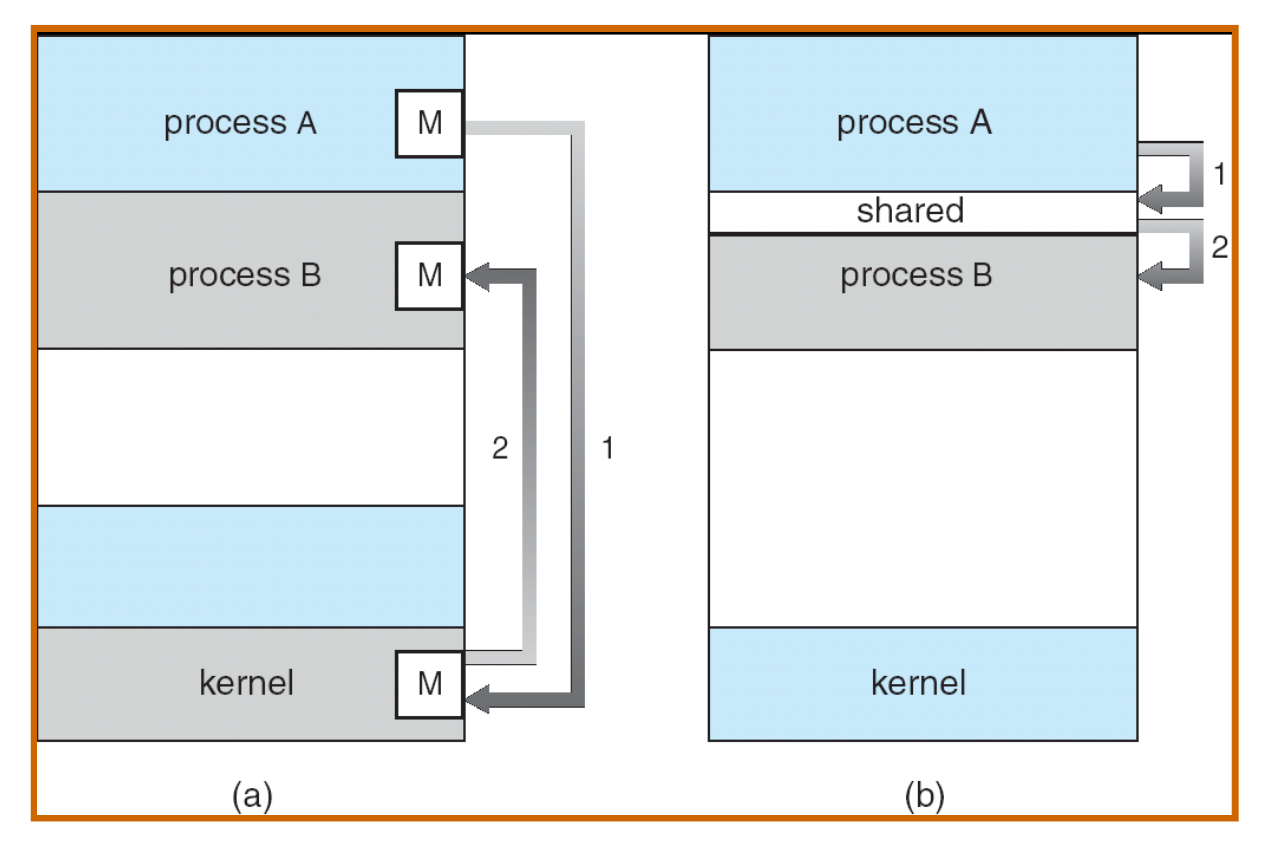

- **How can processes interact in real time?**
	- (a) By passing messages through the kernel
	- (b) By sharing <sup>a</sup> region of physical memory
	- (c) Through asynchronous signals or alerts

### **Rest of lecture**

#### • **User view of processes**

- -Crash course in basic Unix/Linux system call interface
- -How to create, kill, and communicate between processes
- **Kernel view of processes**
	- -Implementing processes in the kernel
- **Threads**
- **How to implement threads**

### **UNIX files I/O**

- **Applications "open" files (or devices) by name**
	- -I/O happens through open files
- int open(
har \*path, int flags, /\*mode\*/...);
	- flags: O\_RDONLY, O\_WRONLY, O\_RDWR
	- -O\_CREAT: create the file if non-existent
	- -O\_EXCL: (w. O\_CREAT) create if file exists already
	- -O\_TRUNC: Truncate the file
	- -O\_APPEND: Start writing from end of file
	- mode: final argumen<sup>t</sup> with O\_CREAT
- **Returns file descriptor—used for all I/O to file**

#### **Error returns**

- **What if** open **fails? Returns -1 (invalid fd)**
- **Most system calls return -1 on failure**
	- -Specific kind of error in global int errno
- #in
lude <sys/errno.h> **for possible values**
	- -2 <sup>=</sup> ENOENT "No such file or directory"
	- -13 <sup>=</sup> EACCES "Permission Denied"
- perror **function prints human-readable message**
	- perror ("initfile");

 $\rightarrow$  "initfile: No such file or directory"

## **Operations on file descriptors**

- int read (int fd, void \*buf, int nbytes);
	- -Returns number of bytes read
	- -Returns 0 bytes at end of file, or -1 on error
- int write (int fd, void \*buf, int nbytes);
	- -Returns number of bytes written, -1 on error
- off\_t lseek (int fd, off\_t pos, int when
e);
	- when
	e: <sup>0</sup> – start, <sup>1</sup> – current, <sup>2</sup> – end
		- -Returns previous file offset, or -1 on error
- int lose (int fd);

### **File descriptor numbers**

- **File descriptors are inherited by processes**
	- -When one process spawns another, same fds by default
- **Descriptors 0, 1, and <sup>2</sup> have special meaning**
	- -0 – "standard input" (stdin in ANSI C)
	- -<sup>1</sup> – "standard output" (stdout, printf in ANSI C)
	- -2 – "standard error" (stderr, perror in ANSI C)
	- -Normally all three attached to terminal
- **Example:** type.
	- -Prints the contents of <sup>a</sup> file to stdout

```
type.c
```

```
void
typefile (char *filename)
\{int fd, nread;
  char buf[1024];
  fd = open (filename, O_RDONLY);
  if (fd == -1) { }perror (filename);
    return;}while ((nread = read (fd, but, sizeof (buf))) > 0)write (1, buf, nread);
  close (fd);
}
```
## **Creating processes**

- int fork (void);
	- -Create new process that is exact copy of current one
	- -Returns *process ID* of new proc. in "parent"
	- -Returns 0 in "child"
- int waitpid (int <sup>p</sup>id, int \*stat, int opt);
	- <sup>p</sup>id process to wait for, or -1 for any
	- stat will contain exit value, or signal
	- op<sup>t</sup> usually <sup>0</sup> or WNOHANG
	- -Returns process ID or -1 on error

## **Deleting processes**

- void exit (int status);
	- -Current process ceases to exist
	- status shows up in waitpid (shifted)
	- -By convention, status of <sup>0</sup> is success, non-zero error
- int kill (int <sup>p</sup>id, int sig);
	- -Sends signal sig to process <sup>p</sup>id
	- SIGTERM most common value, kills process by default (but application can catch it for "cleanup")
	- SIGKILL stronger, kills process always

## **Running programs**

- int execve (char \*prog, char \*\*argv, char \*\*envp);
	- prog full pathname of program to run
	- argv argumen<sup>t</sup> vector that gets passe<sup>d</sup> to main
	- envp environment variables, e.g., PATH, HOME
- **Generally called through <sup>a</sup> wrapper functions**
- int execvp (char \*prog, char \*\*argv);
	- -Search PATH for prog
	- -Use current environment
- int exe
lp (
har \*prog, har \*arg, ...);
	- -List arguments one at <sup>a</sup> time, finish with NULL
- **Example:** minish.
	- -Loop that reads <sup>a</sup> command, then executes it

# minish. **(simplified)**

```
pid_t pid; char **av;
void doexec () {
  execvp (av[0], av);perror (av[0]);exit (1);
}/* ... main loop: */
  for (;;) {
    parse_next_line_of_input (&av, stdin);
    switch (pid = fork ()) {
    case -1:
      perror ("fork"); break;
    case 0:
      doexec ();
    default:
waitpid (pid, NULL, 0); break;
    }}
```
## **Manipulating file descriptors**

- int dup2 (int oldfd, int newfd);
	- -Closes newfd, if it was <sup>a</sup> valid descriptor
	- -Makes newfd an exact copy of oldfd
	- - Two file descriptors will share same offset(lseek on one will affect both)
- int f $\text{cnt1}$  (int fd, F\_SETFD, int val)
	- -Sets *close* on *exec* flag if  $\text{val} = 1$ , clears if  $\text{val} = 0$
	- -Makes file descriptor non-inheritable by spawned programs
- **Example:** redirsh.
	- -Loop that reads <sup>a</sup> command and executes it
	- -Recognizes ommand< input > output 2> errlog

#### redirsh.

```
void doexec (void) {
  int fd;
  /* infile non-NULL if user typed "command < infile" */
  if (infile) {
    if ((fd = open (infile, O_RDOMLY)) < 0) {
      perror (infile);
      exit (1);
    }
if (fd != 0) {
      dup2 (fd, 0);
      close (fd);
    }}/* ... Do same for outfile \rightarrow fd 1, errfile \rightarrow fd 2 ... */execvp (av[0], av);
  perror (av[0]);
  exit (1);
}
```
## **Pipes**

- $\bullet$  int pipe (int fds $[2]$ );
	- -Returns two file descriptors in fds [0] and fds [1]
	- -Writes to fds [1] will be read on fds [0]
	- -When last copy of fds [1] closed, fds [0] will return EOF
	- -Returns 0 on success, -1 on error
- **Operations on <sup>p</sup>ipes**
	- --  $\,\rm{read}/\rm{write}/\rm{close}$  – as with files
	- -When  $fds[1]$  closed,  $read(fds[0])$  returns  $0$  bytes
	- -When  $fds[0]$  closed, write( $fds[1]$ ):
		- -Kills process with SIGPIPE, or if blocked
		- -Fails with EPIPE
- **Example:** <sup>p</sup>ipesh.
	- -Sets up pipeline command1 | command2 | command3 ...

## pipesh. **(simplified)**

```
void doexec (void) {
 int pipefds[2];
 while (outcmd) {
   pipe (pipefds);
   switch (fork ()) {
   case -1:
     perror ("fork"); exit (1);
   case 0:
     dup2 (pipefds[1], 1);
     close (pipefds[0]); close (pipefds[1]);
     outcmd = NULL;
     break;
default:
dup2 (pipefds[0], 0);
     close (pipefds[0]); close (pipefds[1]);
     parse_command_line (&av, &outcmd, outcmd);
     break;}}<br>}

/* ... */
}<br>}
-\frac{p.20}{45}
```
## **Why fork?**

- **Most calls to** fork **followed by** exe
ve
- **Could also combine into one** *spawn* **system call**
	- -In Pintos, exec system call is like this
- **Very occasionally useful to fork one process**
	- -Unix *dump* utility backs up file system to tape
	- -If tape fills up, must restart at some logical point
	- -Implemented by forking to revert to old state if tape ends
- **Real win is simplicity of interface**
	- - Tons of things you might want to do to child: Manipulate file descriptors, environment, resource limits, etc.
	- -Yet fork requires *no* arguments at all

## **Spawning process w/o fork**

- **Without fork, require tons of different options**
- **Example: Windows** CreatePro
ess **system call**

#### **BOOL CreateProcess(**

**LPCTSTR** *lpApplicationName, // pointer to name of executable module* **LPTSTR** *lpCommandLine*, // pointer to command line string LPSECURITY\_ATTRIBUTES IpProcessAttributes, // process security attr. **LPSECURITY ATTRIBUTES IpThreadAttributes, II thread security attr. BOOL** binheritHandles, // handle inheritance flag **DWORD** dwCreationFlags, // creation flags LPVOID IpEnvironment, // pointer to new environment block **LPCTSTR** *lpCurrentDirectory*, // pointer to current directory name **LPSTARTUPINFO** lpStartupInfo, // pointer to STARTUPINFO **LPPROCESS INFORMATION** *lpProcessInformation // pointer to* PROCESS INFORMATION );

### **Implementing processes**

#### • **OS keeps data structure for each proc**

- -Process Control Block (PCB)
- **Tracks** *state* **of the process**
	- -Running, runnable, blocked, etc.

#### • **Includes information necessary to run**

- -Registers, virtual memory mappings, etc.
- -Open files (including memory mapped files)

#### • **Various other data about the process**

- Credentials (user/group ID), signal mask, controlling terminal, priority, accountingstatistics, whether proc. being debugged, system call binary emulation in use, ...

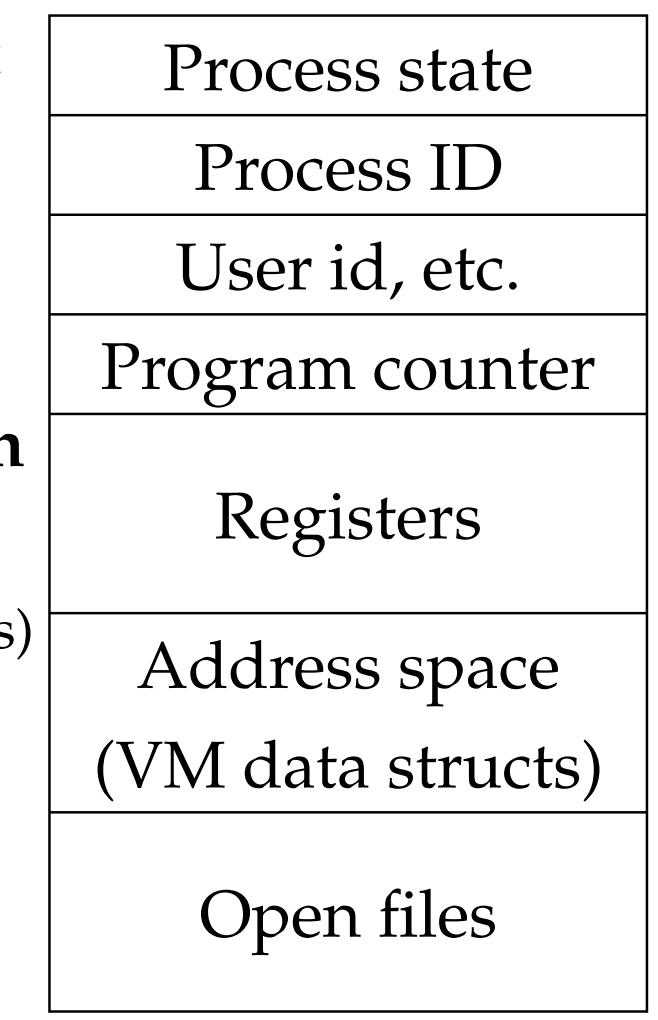

PCB

#### **Process states**

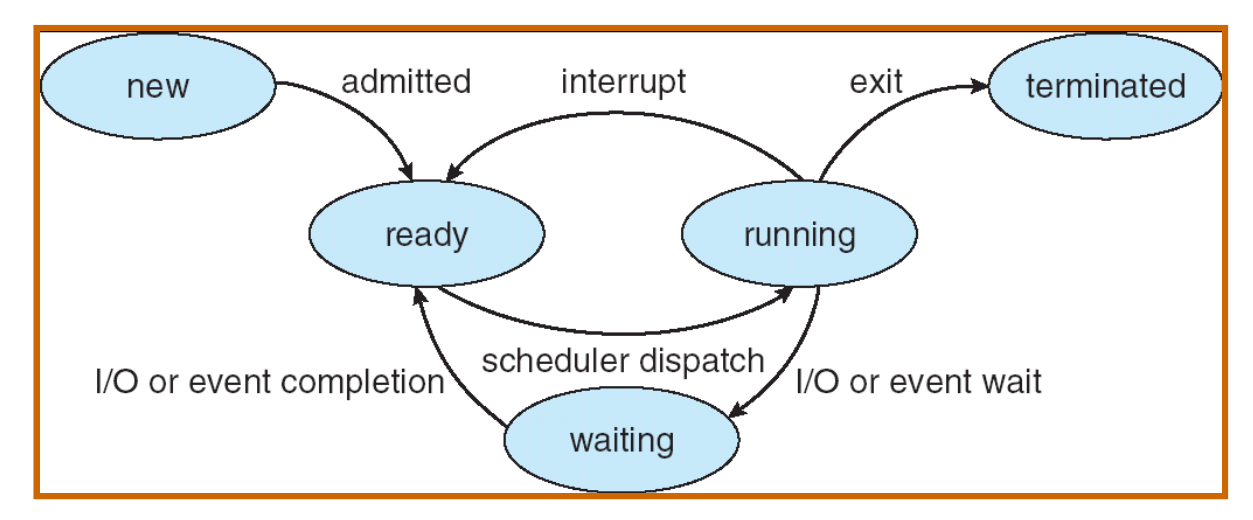

#### • **Process can be in one of several states**

- *new*& *terminated* at beginning & end of life
- *running* – currently executing (or will execute on kernel return)
- *ready* – can run, but kernel has chosen different proc. to run
- *waiting* – needs async event (e.g., disk operation) to procee<sup>d</sup>
- **Which process should kernel run?**
	- if 0 runnable, run idle loop, if <sup>1</sup> runnable, run it
	- $if >1$  runnable, must make scheduling decision

## **Scheduling**

- **How to <sup>p</sup>ick which process to run**
- **Scan process table for first runnable?**
	- -Expensive. Weird priorities (small pid's better)
	- -Divide into runnable and blocked processes

▔▀<mark>▅▜▀▕▅▜▀▕▅▜▀▕</mark>

- **FIFO?**
	- -Put threads on back of list, pull them off from front

(pintos does this: thread.c)

- **Priority?**
	- -Give some threads <sup>a</sup> better shot at the CPU

## **Scheduling policy**

#### • **Want to balance multiple goals**

- -*Fairness* – don't starve processes
- -*Priority* – reflect relative importance of procs
- -*Deadlines* – must do*x* (play audio) by certain time
- -*Throughput* – want goo<sup>d</sup> overall performance
- -*Efficiency* – minimize overhead of scheduler itself

#### • **No universal policy**

- -Many variables, can't optimize for all
- -Conflicting goals (e.g., throughput or priority vs. fairness)
- **We will spen<sup>d</sup> <sup>a</sup> whole week on this topic**

## **Preemption**

- **Can preemp<sup>t</sup> running proc. when kernel gets control**
- **Running proc. can vector control to kernel**
	- -System call, page fault, illegal instruction, etc.
	- -May pu<sup>t</sup> current proc. to sleep—e.g., read from disk
	- -May make other proc. runnable—e.g., fork, write to pipe
- **Periodic timer interrupt**
	- -If running proc. used up quantum, schedule another
- **Device interrupt**
	- -Disk reques<sup>t</sup> completed, or packet arrived on network
	- -Previously waiting process becomes runnable
	- -Schedule if higher priority than current running proc.
- **Changing running proc. is called <sup>a</sup>** *context switch*

### **Context switch**

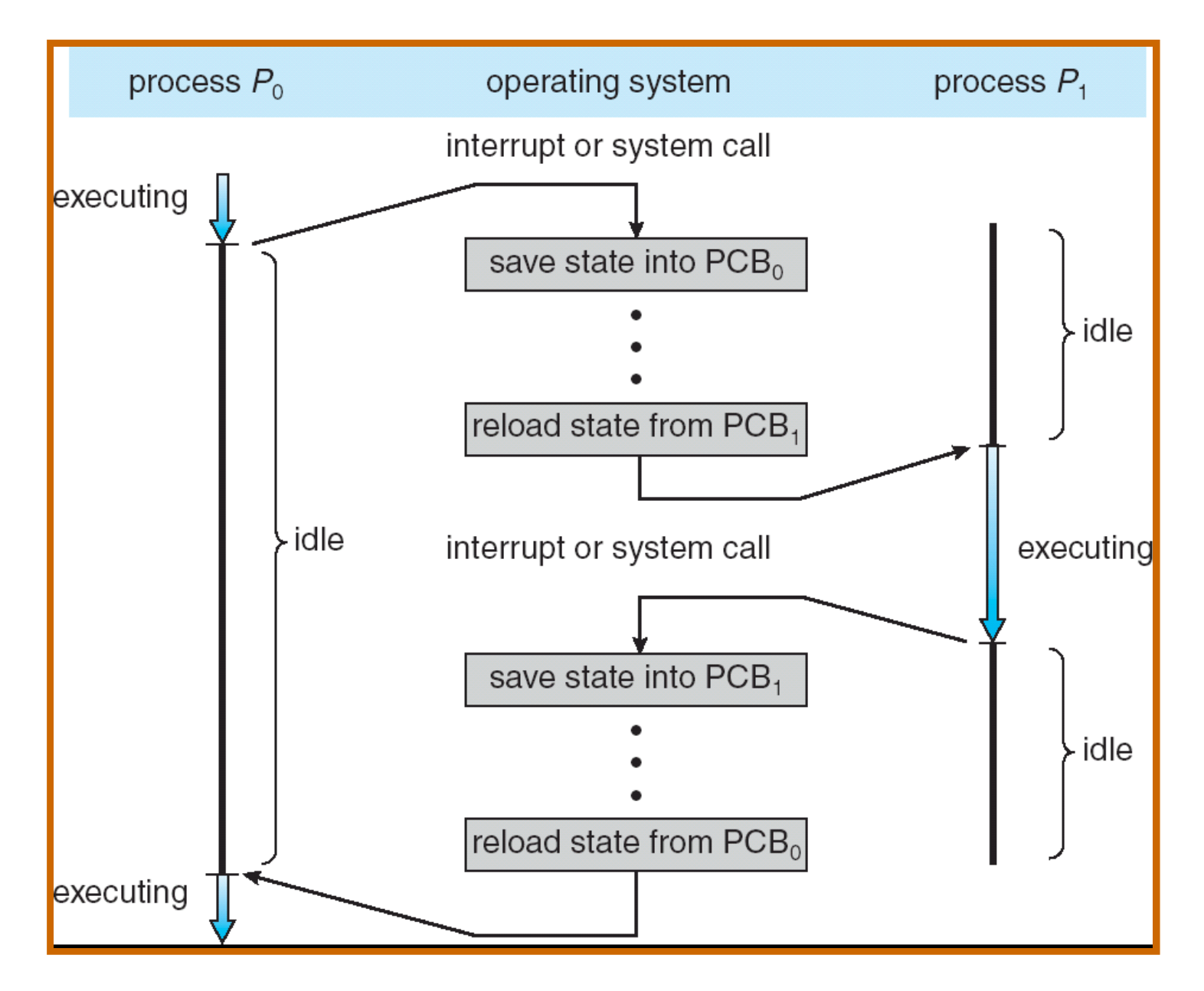

### **Context switch details**

#### • **Very machine dependent. Typical things include:**

- -Save program counter and integer registers (always)
- -Save floating point or other special registers
- -Save condition codes
- -Change virtual address translations

#### • **Non-negligible cost**

- - Save/restore floating point registers expensiveoptimization: only save if proc. used floating point
- - May require flushing TLB (memory translation hardware)optimization: don't flush kernel's own data from TLB
- -Usually causes more cache misses (switch working sets)

### **Threads**

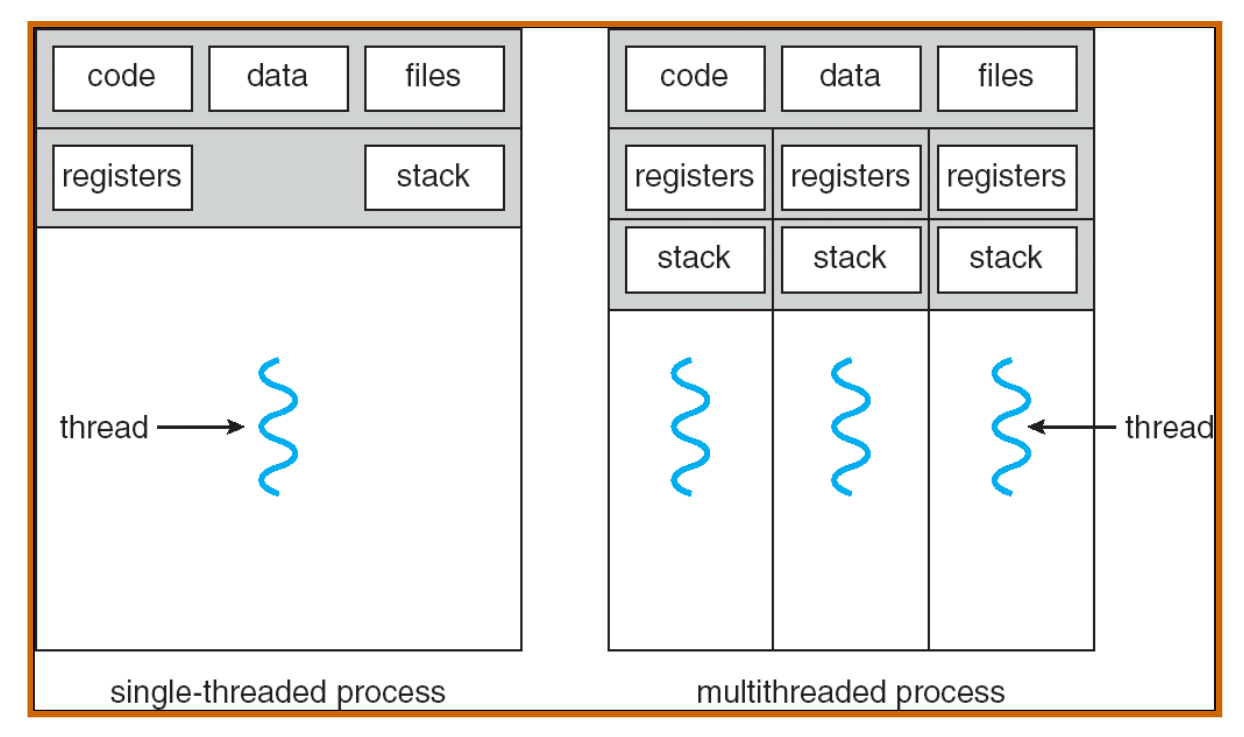

#### • **<sup>A</sup> thread is <sup>a</sup> schedulable execution context**

- -Program counter, stack, registers, . . .
- **Simple programs use one thread per process**
- **But can also have multi-threaded programs**
	- -Multiple threads running in same process's address space

## **Why threads?**

- **Most popular abstraction for concurrency**
	- -Lighter-weight abstraction than processes
	- -All threads in one process share memory, file descriptors, etc.
- **Allows one process to use multiple CPUs or cores**
- **Allows program to overlap I/O and computation**
	- -Same benefit as OS running emacs & gcc simultaneously
	- -E.g., threaded web server services clients simultaneously:

```
for (;;) {
  fd = accept_client ();
  thread_create (service_client, &fd);
}
```
- **Most kernels have threads, too**
	- -Typically at least one kernel thread for every process

### **Thread package API**

- tid create (void (\*fn) (void \*), void \*arg);
	- -Create <sup>a</sup> new thread, run fn with arg
- void exit ();
	- -Destroy current thread
- void join (tid thread);
	- -Wait for thread thread to exit
- **Plus lots of suppor<sup>t</sup> for synchronization [next week]**
- **Can have preemptive or non-preemptive threads**
	- -Preemptive causes more race conditions
	- -Non-preemptive can't take advantage of multiple CPUs
	- -Before prevalent SMPs, most kernels non-preemptive

### **Kernel threads**

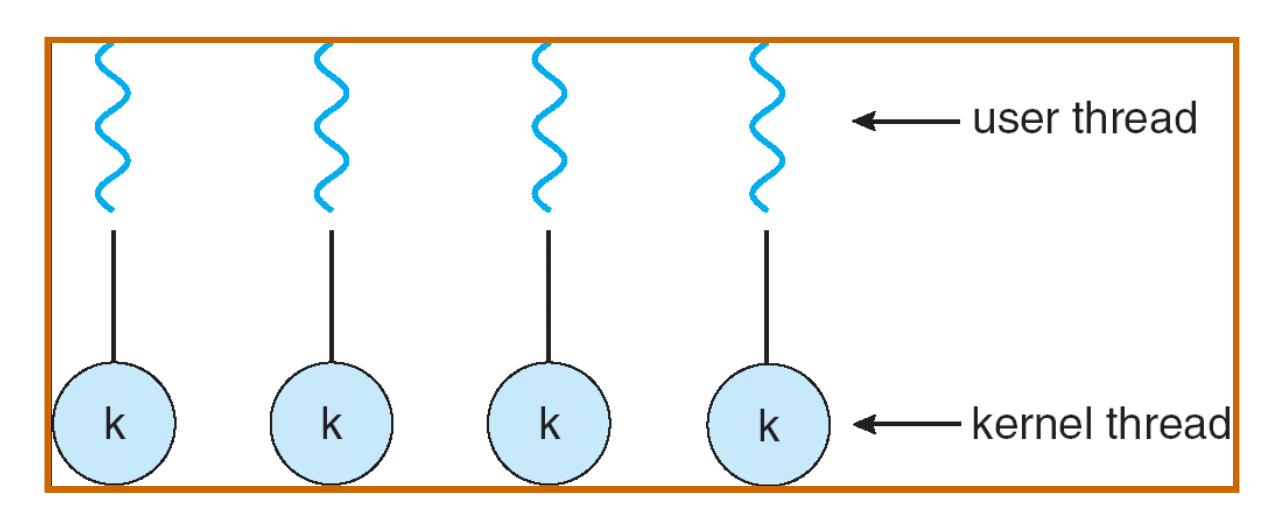

- **Can implement thread** reate **as system call**
- **Start with process abstraction in kernel**
- **Strip out unnecessary features**
	- -Same address space, file table, etc.
	- rfork/lone actually allow individual control
- **Faster than <sup>a</sup> process, but still very heavy weight**

## **Why kernel threads suck**

#### • **Every thread operation must go through kernel**

- create, exit, join, synchronize, or switch for any reason
- -On Athlon 3400+: syscall takes 359 cycles, fn call 6 cycles
- -Result: threads 10x-30x slower when implemented in kernel

#### • **One-size fits all thread implementation**

- -Kernel threads must please all people
- -Maybe pay for fancy features (priority, etc.) you don't need

#### • **General heavy-weight memory requirements**

- -E.g., requires <sup>a</sup> fixed-size stack within kernel
- -Other data structures designed for heavier-weight processes

#### **User threads**

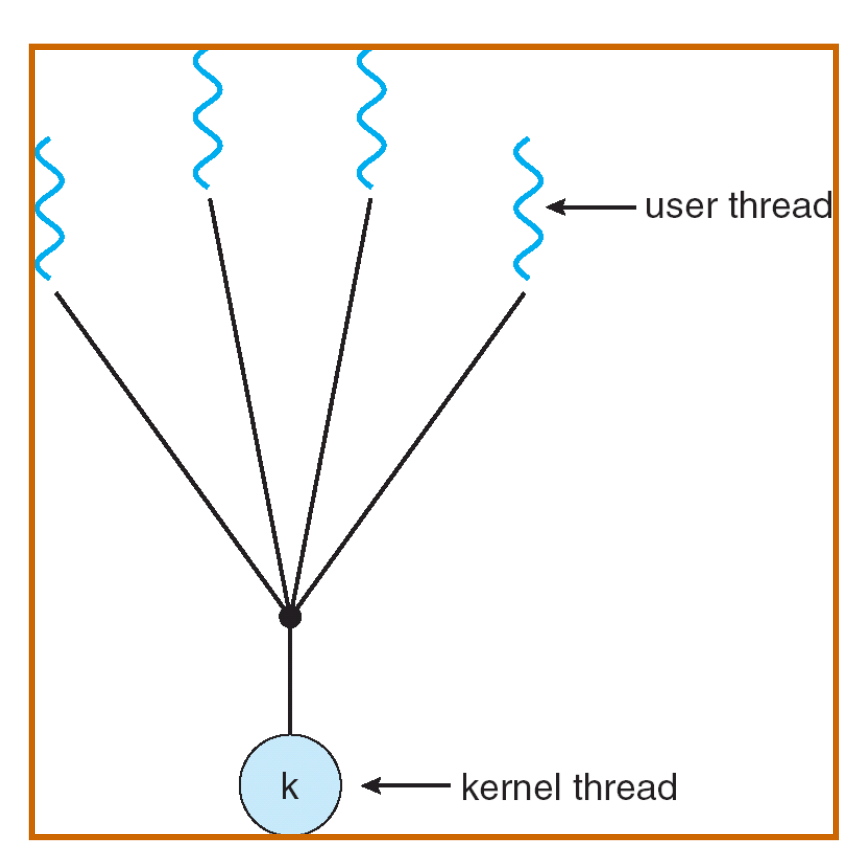

#### • **An alternative: implement in user-level library**

- -One kernel thread per process
- -reate, exit, etc., just library functions

## **Implementing user-level threads**

- **Allocate <sup>a</sup> new stack for reach thread** reate
- **Keep <sup>a</sup> queue of runnable threads**
- **Replace networking system calls (read/write/etc.)**
	- -If operation would block, switch and run different thread
- **Schedule periodic timer signal (**setitimer**)**
	- -Switch to another thread on timer signals (preemption)
- **Multi-threaded web server example**
	- read data from connecting web browser
	- -No data? replaced read schedules another thread
	- -On timer or idle check which connections have new data
- **How to switch threads?**

## **Background: calling conventions**

- *sp* **register always base of stack**
	- frame pointer (*fp*) is old *sp*
- **Local vars in stack & registers**
	- - By convention, registers divided intocaller- and callee-saved
- **Function arguments go in calleesaved regs and on stack**

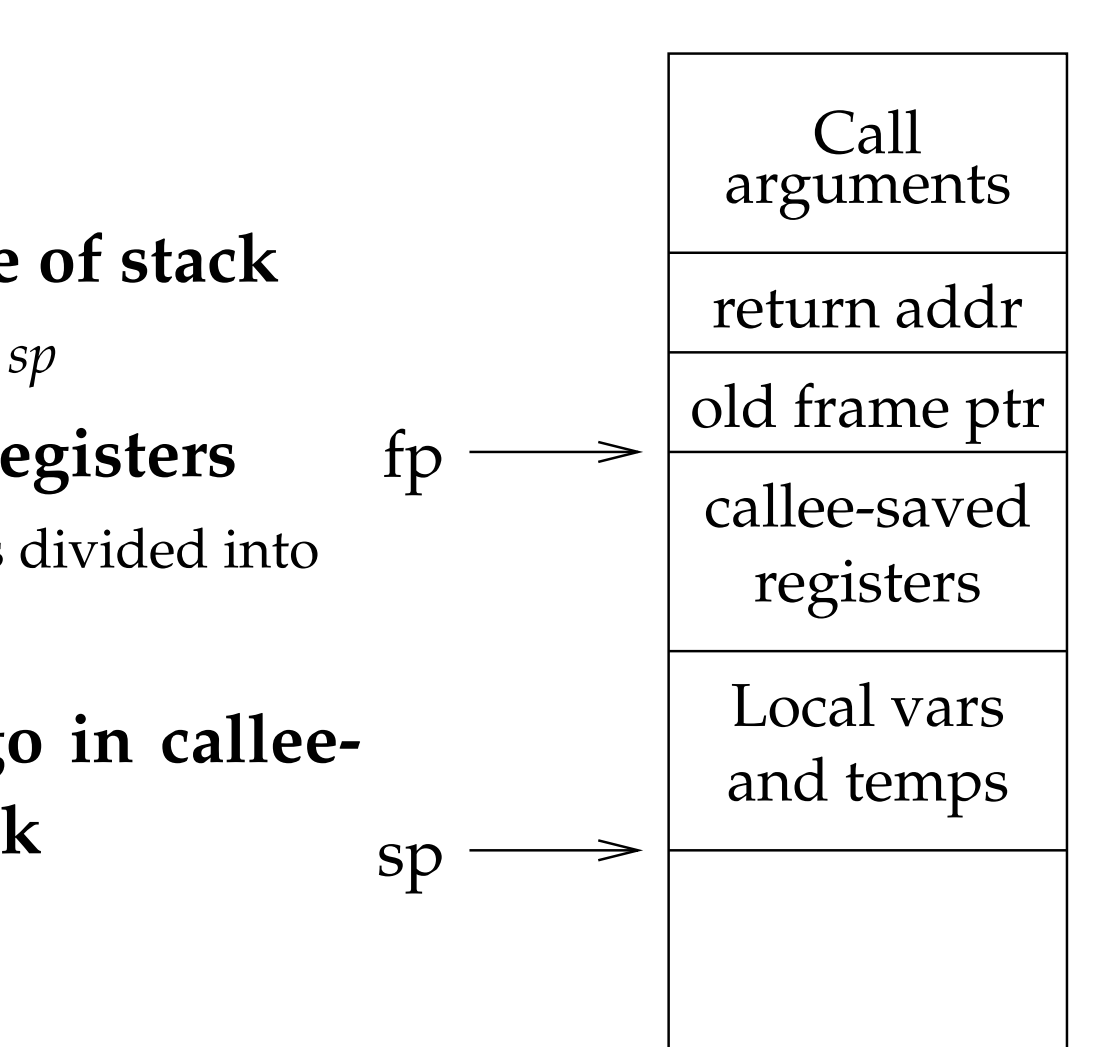

## **Background: procedure calls**

save active caller registers call foosaves used callee registers ... do stuff... restores callee registers jumps back to pc

restore caller regs

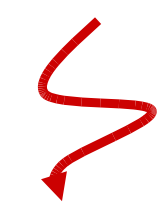

- **Some state saved on stack**
	- -Return address, caller-saved registers
- **Some state saved not saved**
	- -Callee-saved regs, global variables, stack pointer

### **Threads vs. procedures**

- **Threads may resume out of order:**
	- -Cannot use LIFO stack to save state
	- -General solution: one stack per thread
- **Threads switch less often:**
	- -Don't partition registers (why?)
- **Threads involuntarily interrupted:**
	- -Synchronous: procedure call can use compiler to save state
	- -Asynchronous: thread switch code saves all registers
- **More than one than one thread can run**
	- -Scheduling: what to overlay on CPU next?
	- -Procedure call scheduling obvious: run called procedure

### **Example user threads implementation**

• **Per-thread state in thread control block structure**

```
typedef struct tcb {<br>unsigned long md_esp;
    unsigned long md_esp; \overline{\phantom{a}} /* Stack pointer of thread */<br>
char *t_stack; \overline{\phantom{a}} /* Bottom of thread's stack *
   /* \ldots */};
```
/\* Bottom of thread's stack  $*/$ 

- **Machine-dependent thread-switch function:**
	- void thread\_md\_switch (tcb \*current, tcb \*next);

#### • **Machine-dependent thread initialization function:**

- void thread\_md\_init (tcb \*t,

void (\*fn) (void \*), void \*arg);

### **i386 thread\_md\_switch**

pushl %ebp; movl %esp,%ebp # Save frame pointer pushl %ebx; pushl %esi; pushl %edi # Save callee-saved regs

 $mov1$  8(%ebp),%edx  $#$ %edx = thread\_current movl 12(%ebp),%eax # %eax <sup>=</sup> thread\_next movl %esp,(%edx)  $#$  %edx->md\_esp = %esp<br>movl (%eax),%esp  $#$  %esp = %eax->md\_esp  $#$  %esp = %eax->md\_esp

popl %edi; popl %esi; popl %ebx # Restore callee saved regs<br>popl %ebp<br># Restore frame pointer # Restore frame pointer ret# Resume execution

• **This is literally switch code from simple thread lib**

-Nothing magic happens here

## **Why user threads suck**

- **Can't take advantage of multiprocessors**
- **<sup>A</sup> blocking system call blocks all threads**
	- -Can replace read to handle network connections
	- -But usually OSes don't let you do this for disk
	- -So uncached disk read blocks all processes
- **<sup>A</sup> page fault blocks all threads**
- **Hard to run as many threads as CPUs**
	- -Don't know how many CPUs available
	- -Don't know which threads are blocked
- **Possible deadlock if one thread blocks on another**
	- -May block entire process and make no progress
	- -[More on deadlock next week.]

#### **Uthreads on kthreads**

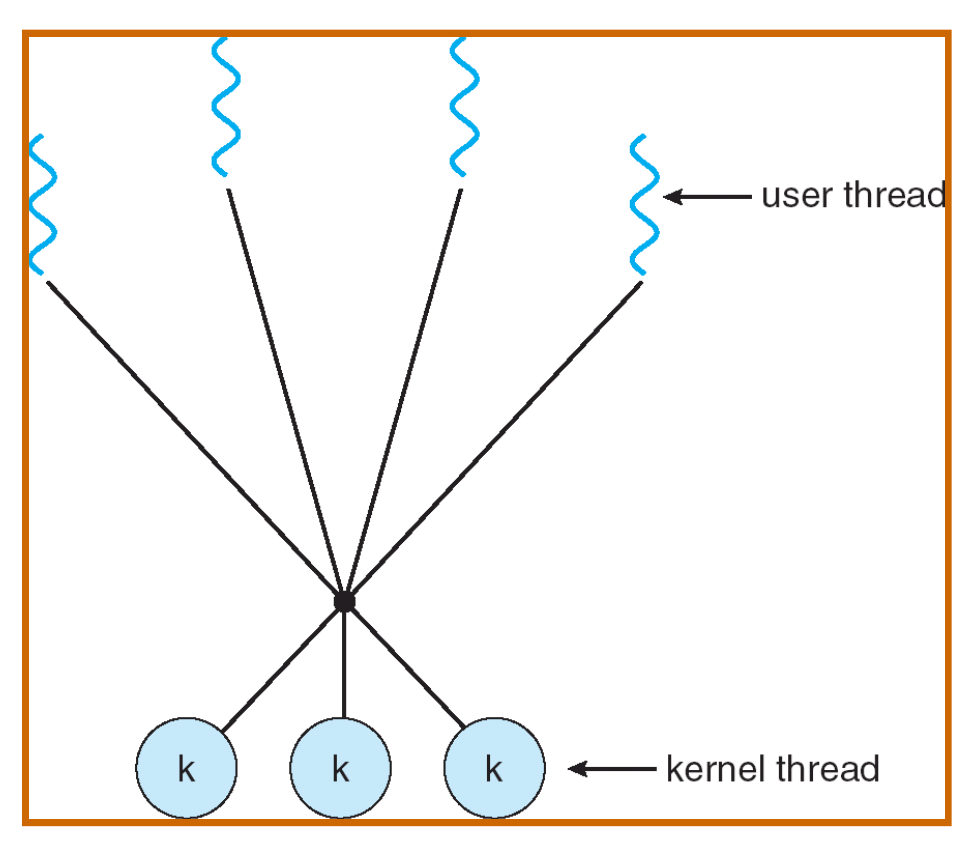

#### • **User threads implemented on kernel threads**

- -Multiple kernel threads per process
- -reate, exit, etc., still library functions as before

### **Problems**

- **Still many of the same problems as before**
- **Hard to keep same # ktrheads as available CPUs**
	- -Kernel knows how many CPUs available
	- -But tries to hide this from applications with preemption
- **Kernel doesn't know about relative importance of threads**
	- -Might preemp<sup>t</sup> kthread in which library holds important lock

#### **Lessons**

- **Threads best implemented as <sup>a</sup> library**
	- -But kernel threads not the best interface on which to build this
- **Better kernel interfaces have been suggested**
	- -See Scheduler Activations [Anderson et al.]
- **But this lecture shouldn't dissuade you from usingthreads**
	- -Standard user or kernel threads are fine for most purposes
- **. . . though the next two lectures may**
	- -Concurrency greatly increases the complexity of <sup>a</sup> program!
	- -Leads to all kinds of nasty race conditions